### Nearest Neighbor, Decision Tree

#### **Danna Gurari**

University of Texas at Austin Spring 2020

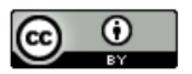

#### Review

- Last week:
  - Binary classification applications
  - Evaluating classification models
  - Biological neurons: inspiration
  - Artificial neurons: Perceptron & Adaline
  - Gradient descent
- Assignments (Canvas)
  - Lab assignment due yesterday
  - Problem set 3 due next week
- Questions?

### Today's Topics

- Multiclass classification applications and evaluating models
- Motivation for new era: need non-linear models
- Nearest neighbor classification
- Decision tree classification
- Parametric versus non-parametric models
- Lab

### Today's Topics

- Multiclass classification applications and evaluating models
- Motivation for new era: need non-linear models
- Nearest neighbor classification
- Decision tree classification
- Parametric versus non-parametric models
- Lab

### Today's Focus: Multiclass Classification

Predict 3+ classes

#### Multiclass Classification: Cancer Diagnosis

Doctor-level performance in recognizing 2,032 diseases

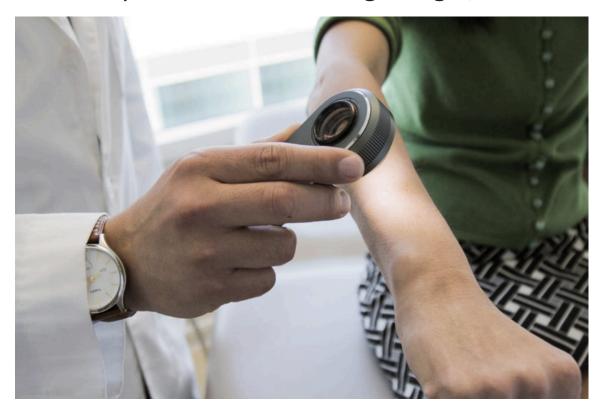

https://www.nature.com/articles/nature21056

https://news.stanford.edu/2017/01/25/artificial-intelligence-used-identify-skin-cancer/

### Multiclass Classification: Face Recognition

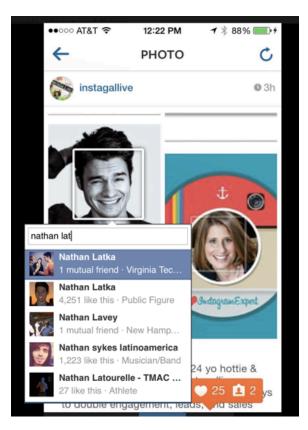

Social media

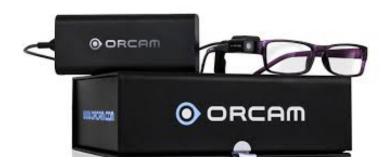

Visual assistance for people with vision impairments

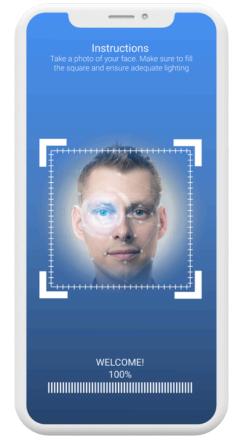

Security https://www.anyvision.co/

#### Multiclass Classification: Shopping

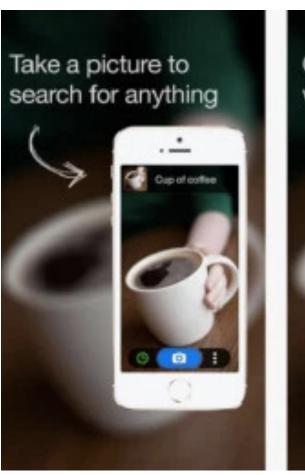

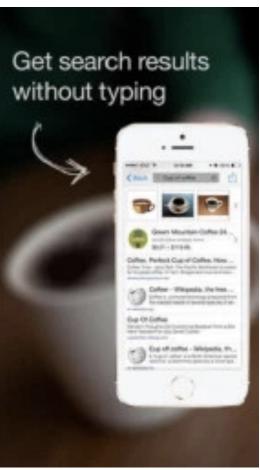

Camfind (https://venturebeat.com/2014/09/24/camfind-app-brings-accurate-visual-search-to-google-glass-exclusive/)

### Multiclass Classification: Song Recognition

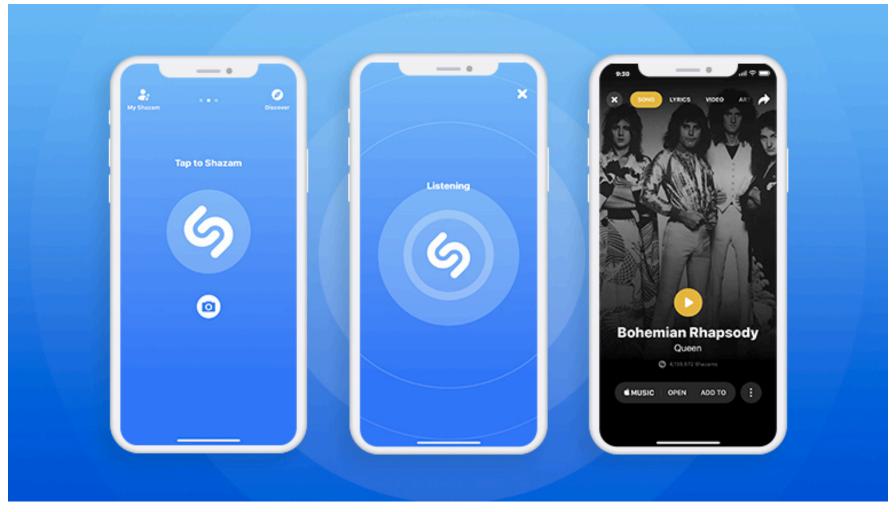

https://gbksoft.com/blog/how-to-make-a-shazam-like-app/

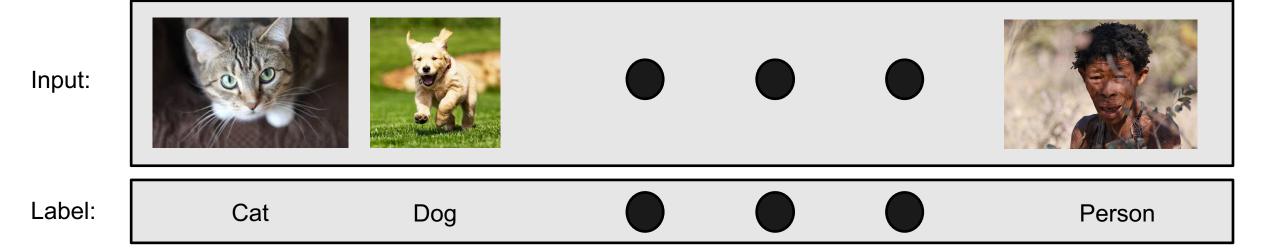

1. Split data into a "training set" and "test set"

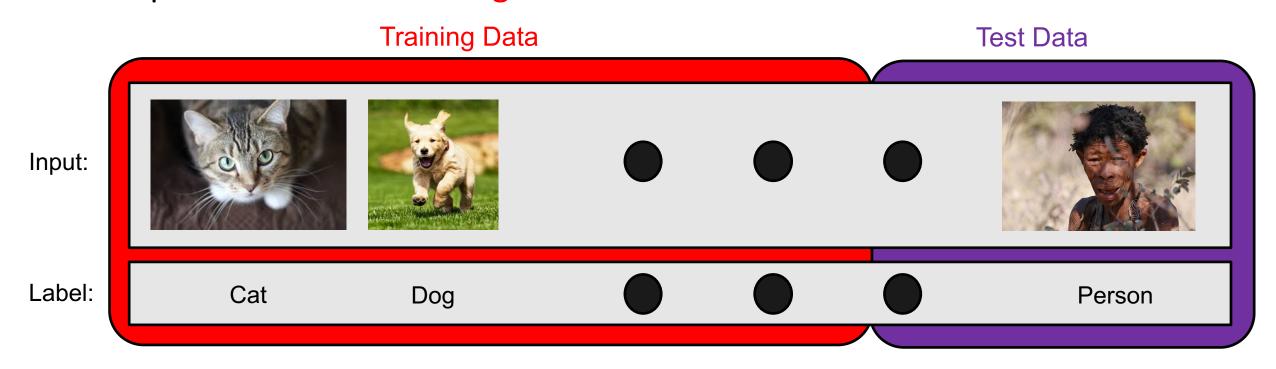

2. Train model on "training set" to try to minimize prediction error on it

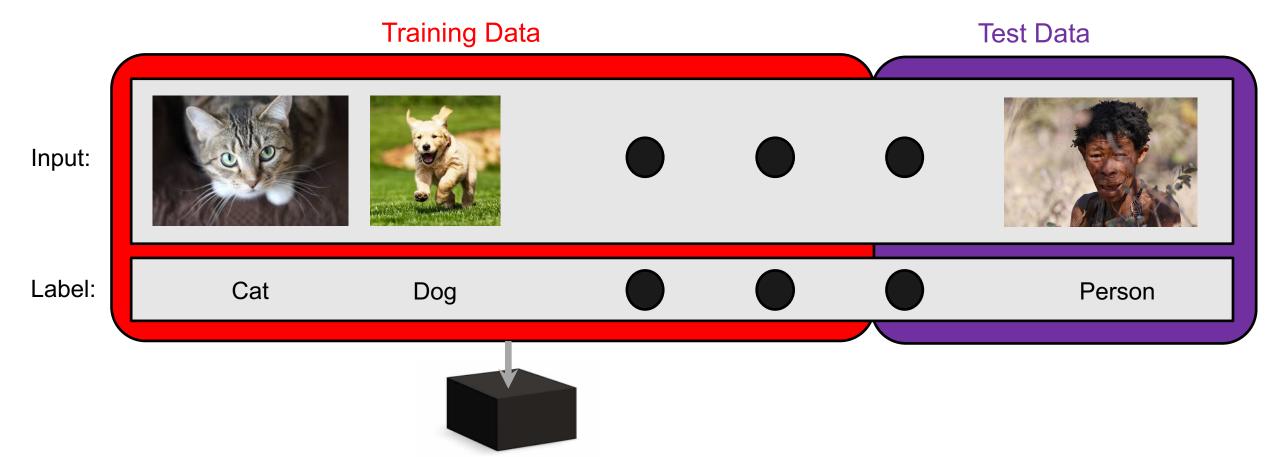

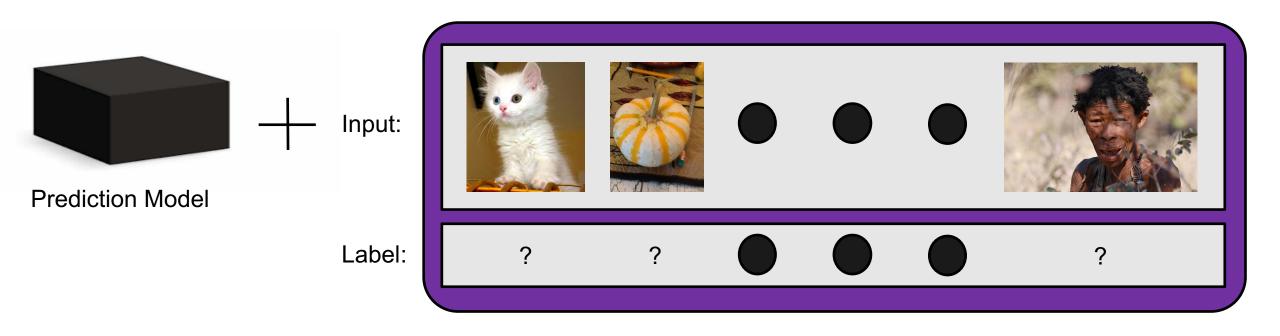

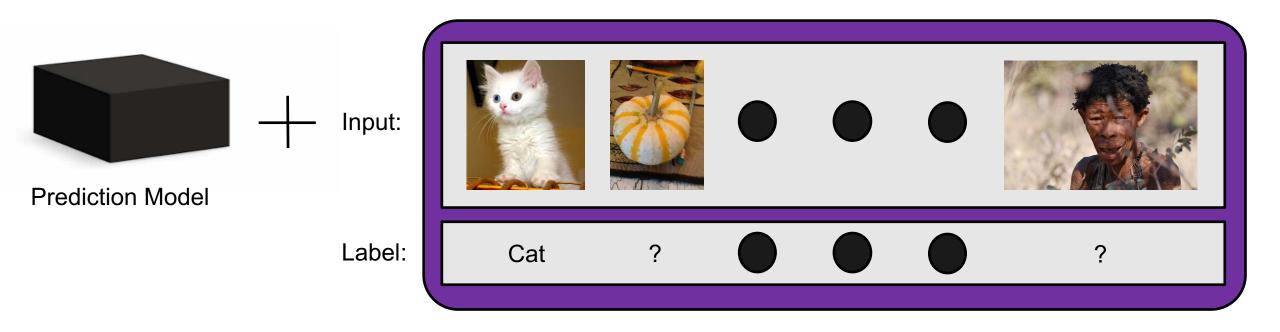

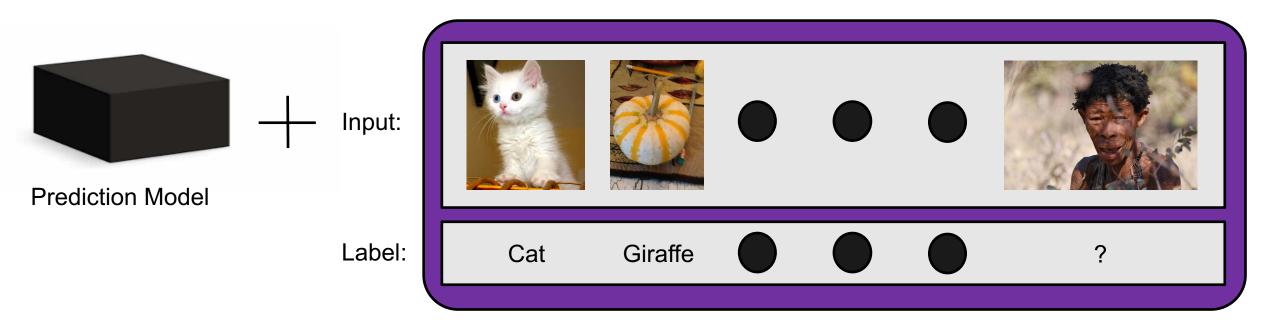

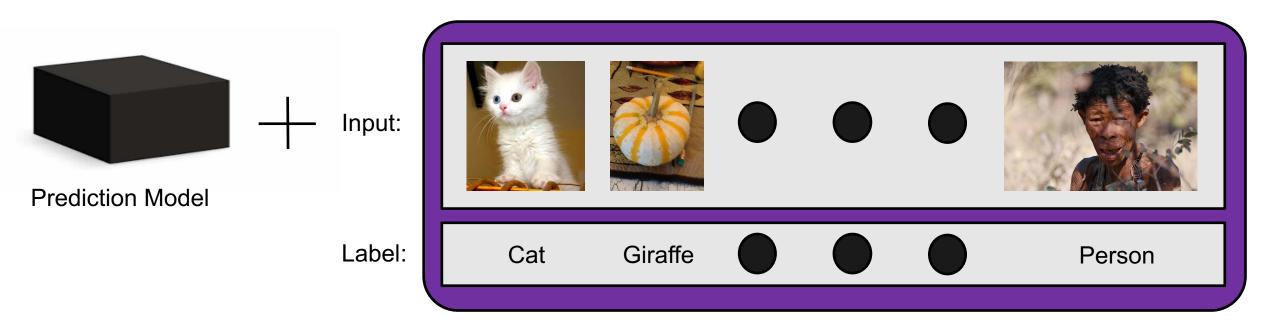

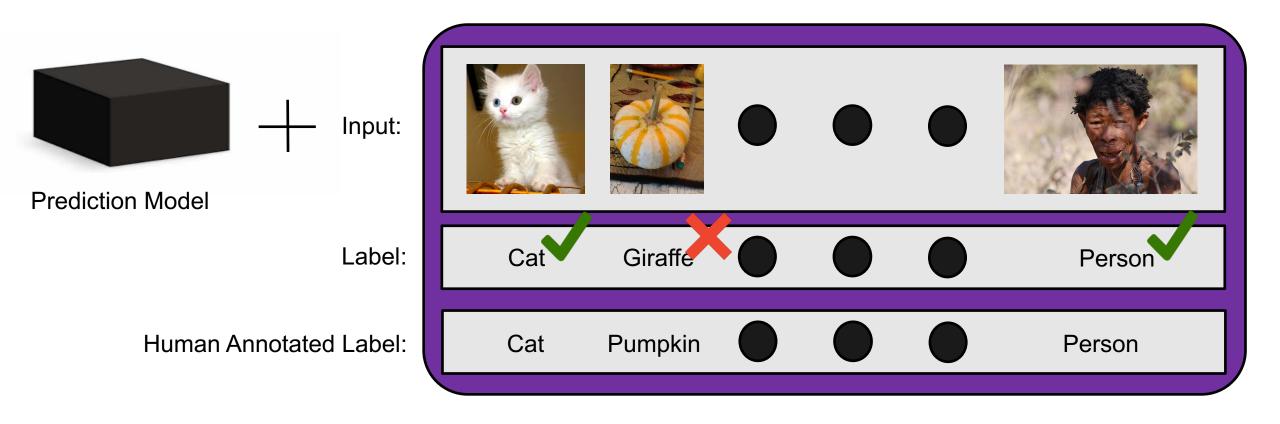

#### **Evaluation Methods**

• Confusion matrix; e.g.,

Accuracy: percentage correct

• Precision: 
$$\frac{TP}{TP+FP}$$

• Recall: 
$$\frac{TP}{TP + FN}$$

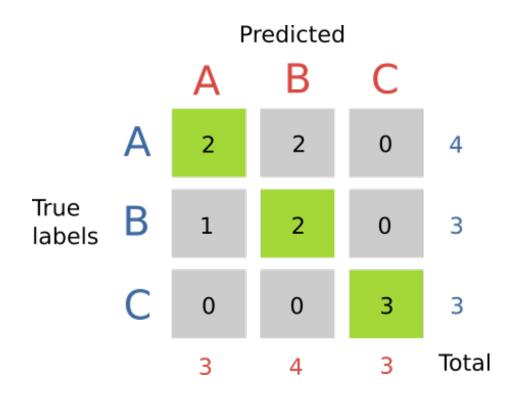

http://gabrielelanaro.github.io/blog/2016/0 2/03/multiclass-evaluation-measures.html

### Today's Topics

- Multiclass classification applications and evaluating models
- Motivation for new era: need non-linear models
- Nearest neighbor classification
- Decision tree classification
- Parametric versus non-parametric models
- Lab

#### Recall: Historical Context of ML Models

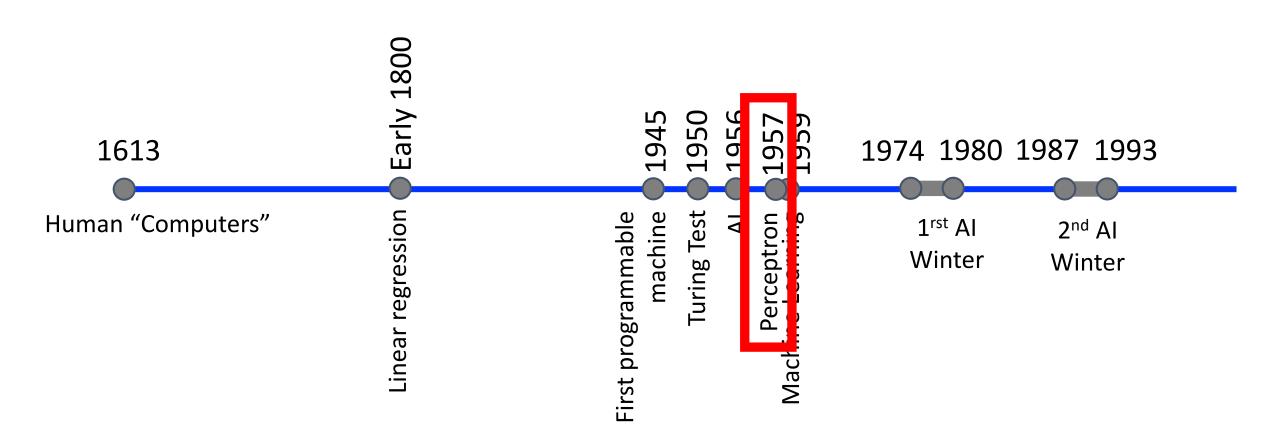

#### Recall: Vision for Perceptron

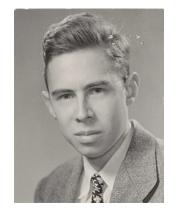

Frank Rosenblatt (Psychologist)

"[The perceptron is] the embryo of an electronic computer that [the Navy] expects will be able to walk, talk, see, write, reproduce itself and be conscious of its existence.... [It] is expected to be finished in about a year at a cost of \$100,000."

1958 New York Times article: https://www.nytimes.com/1958/07/08/archives/new-navy-device-learns-by-doing-psychologist-shows-embryo-of.html

### "Perceptrons" Book: Instigator for "Al Winter"

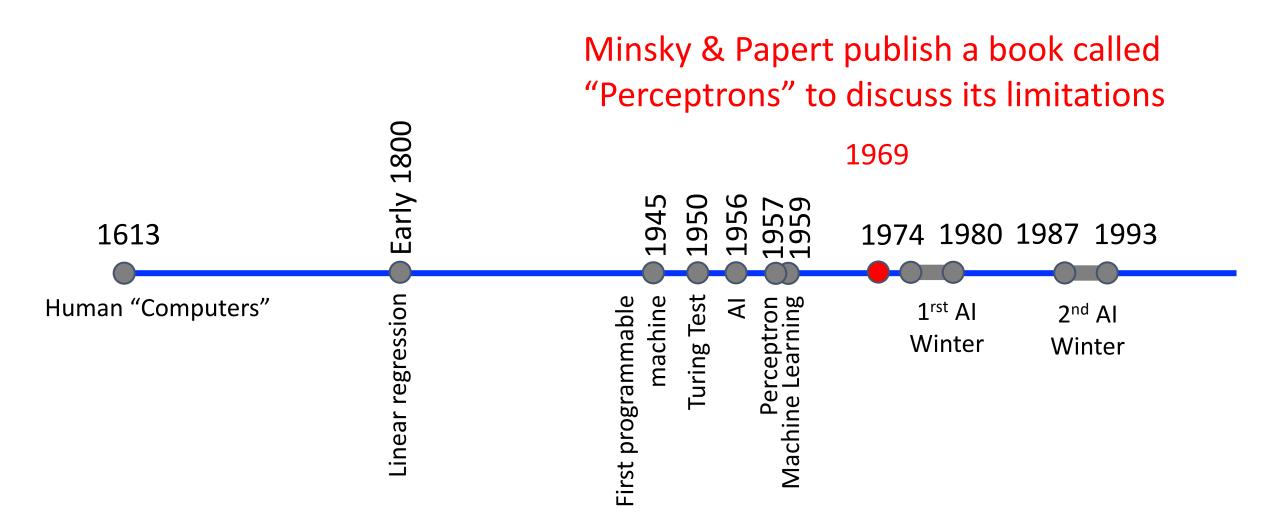

- Input: two binary values x<sub>1</sub> and x<sub>2</sub>
- Output:
  - 1, when exactly one input equals 1
  - 0, otherwise

| <b>X</b> <sub>1</sub> | <b>X</b> <sub>2</sub> | x <sub>1</sub> XOR x <sub>2</sub> |
|-----------------------|-----------------------|-----------------------------------|
| 0                     | 0                     | ?                                 |
| 0                     | 1                     | ?                                 |
| 1                     | 0                     | ?                                 |
| 1                     | 1                     | ?                                 |

- Input: two binary values x<sub>1</sub> and x<sub>2</sub>
- Output:
  - 1, when exactly one input equals 1
  - 0, otherwise

| $X_1$ | X <sub>2</sub> | x <sub>1</sub> XOR x <sub>2</sub> |
|-------|----------------|-----------------------------------|
| 0     | 0              | ?                                 |
| 0     | 1              | ?                                 |
| 1     | 0              | ?                                 |
| 1     | 1              | ?                                 |

- Input: two binary values x<sub>1</sub> and x<sub>2</sub>
- Output:
  - 1, when exactly one input equals 1
  - 0, otherwise

| <b>X</b> <sub>1</sub> | <b>X</b> <sub>2</sub> | x <sub>1</sub> XOR x <sub>2</sub> |
|-----------------------|-----------------------|-----------------------------------|
| 0                     | 0                     | 0                                 |
| 0                     | 1                     | ?                                 |
| 1                     | 0                     | ?                                 |
| 1                     | 1                     | ?                                 |

- Input: two binary values x<sub>1</sub> and x<sub>2</sub>
- Output:
  - 1, when exactly one input equals 1
  - 0, otherwise

| <b>X</b> <sub>1</sub> | X <sub>2</sub> | x <sub>1</sub> XOR x <sub>2</sub> |
|-----------------------|----------------|-----------------------------------|
| 0                     | 0              | 0                                 |
| 0                     | 1              | 1                                 |
| 1                     | 0              | ?                                 |
| 1                     | 1              | ?                                 |

- Input: two binary values x<sub>1</sub> and x<sub>2</sub>
- Output:
  - 1, when exactly one input equals 1
  - 0, otherwise

| <b>X</b> <sub>1</sub> | X <sub>2</sub> | x <sub>1</sub> XOR x <sub>2</sub> |
|-----------------------|----------------|-----------------------------------|
| 0                     | 0              | 0                                 |
| 0                     | 1              | 1                                 |
| 1                     | 0              | 1                                 |
| 1                     | 1              | ?                                 |

- Input: two binary values x<sub>1</sub> and x<sub>2</sub>
- Output:
  - 1, when exactly one input equals 1
  - 0, otherwise

| <b>X</b> <sub>1</sub> | <b>X</b> <sub>2</sub> | x <sub>1</sub> XOR x <sub>2</sub> |
|-----------------------|-----------------------|-----------------------------------|
| 0                     | 0                     | 0                                 |
| 0                     | 1                     | 1                                 |
| 1                     | 0                     | 1                                 |
| 1                     | 1                     | 1                                 |

How to separate 1s from 0s with a perceptron (linear function)?

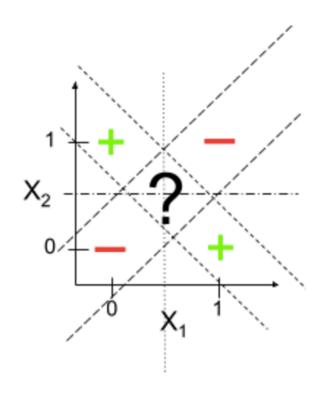

| <b>X</b> <sub>1</sub> | X <sub>2</sub> | x <sub>1</sub> XOR x <sub>2</sub> |
|-----------------------|----------------|-----------------------------------|
| 0                     | 0              | 0                                 |
| 0                     | 1              | 1                                 |
| 1                     | 0              | 1                                 |
| 1                     | 1              | 1                                 |

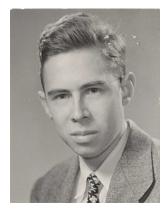

Frank Rosenblatt (Psychologist)

"[The perceptron is] the embryo of an electronic computer that [the Navy] expects will be able to walk, talk, see, write, reproduce itself and be conscious of its

How can a machine be "conscious" when it can't solve the XOR problem?

navy-device-learns-by-doing-psychologist-shows-embryo-of.html

#### How to Overcome Limitation?

#### Non-linear models: e.g.,

- Linear regression: perform non-linear transformation of input features
- K-nearest neighbors
- Decision trees
- And many more to follow...

### Today's Topics

- Multiclass classification applications and evaluating models
- Motivation for new era: need non-linear models
- Nearest neighbor classification
- Decision tree classification
- Parametric versus non-parametric model
- Lab

#### Historical Context of ML Models

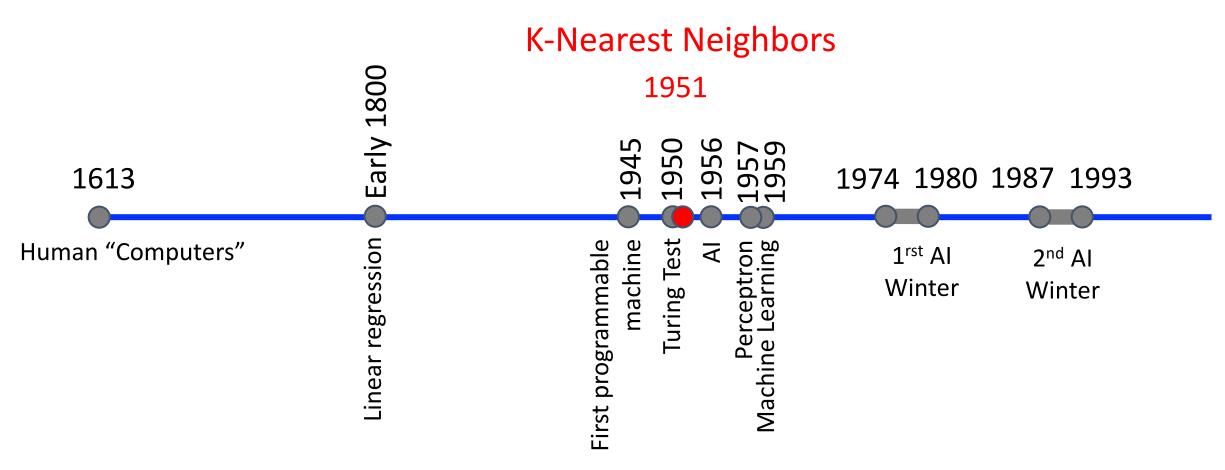

Instance-Based vs Model-Based Learning

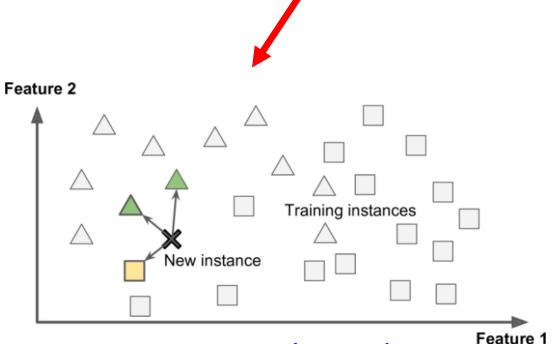

Memorizes examples and uses a similarity measure to those examples to make predictions.

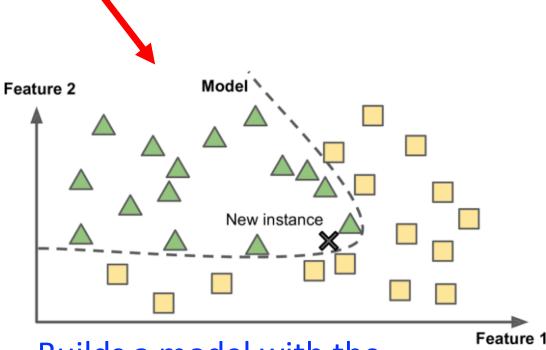

Builds a model with the examples and uses the model to make predictions.

What is the difference between these learning styles?

Figure Source: Hands-on Machine Learning with Scikit-Learn & TensorFlow, Aurelien Geron

Instance-Based vs Model-Based Learning

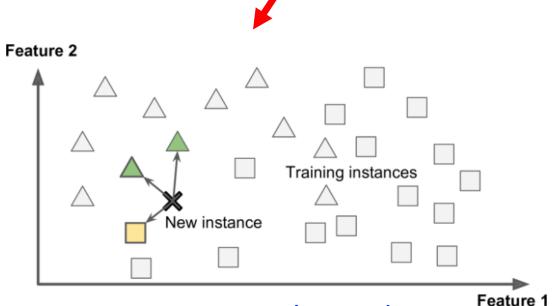

Memorizes examples and uses a similarity measure to those examples to make predictions.

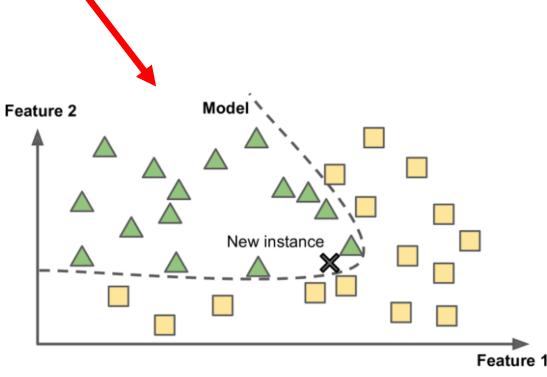

### e.g., Predict What Scene The Image Shows

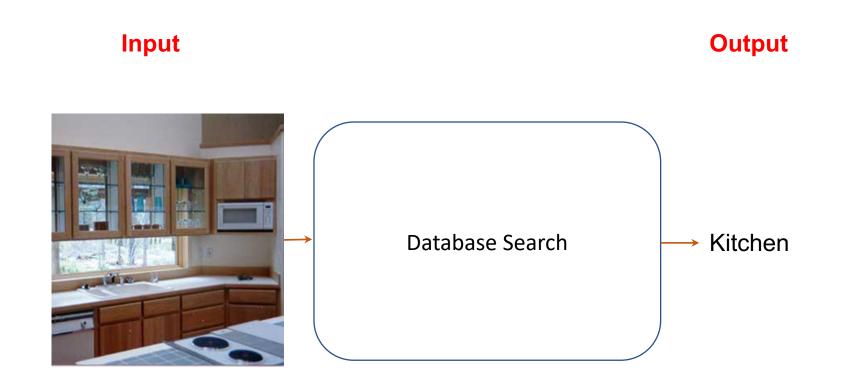

1. Create Large Database

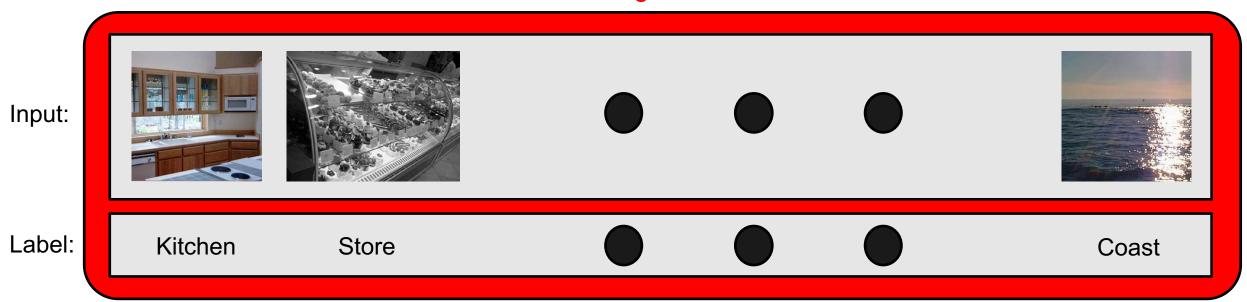

2. Organize Database so Visually Similar Examples Neighbor Each Other

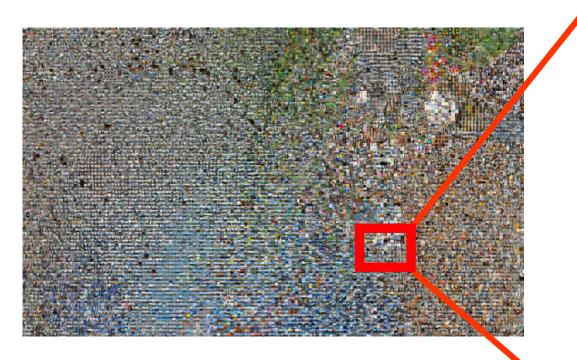

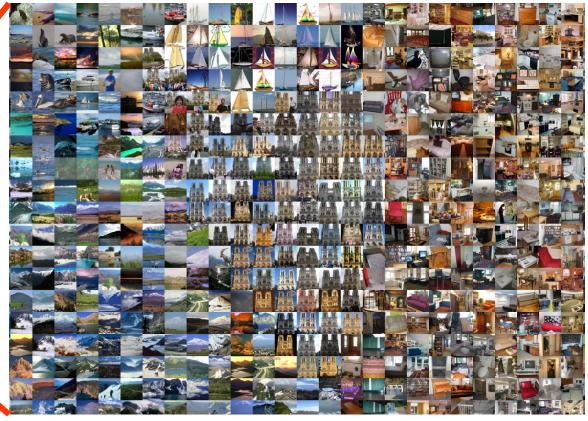

3. Predict Class Using Label of Most Similar Example(s) in the Database

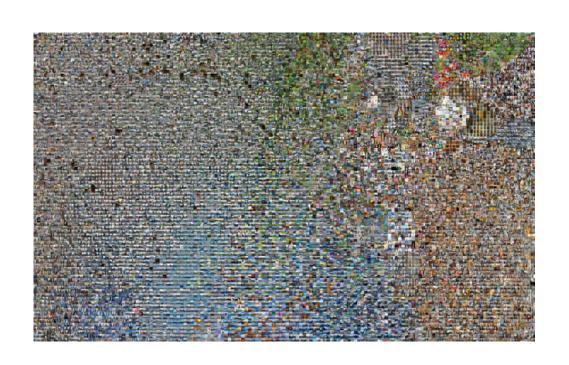

Input:

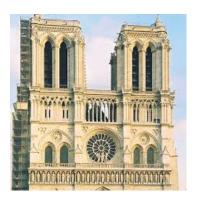

Label:

3. Predict Class Using Label of Most Similar Example(s) in the Database

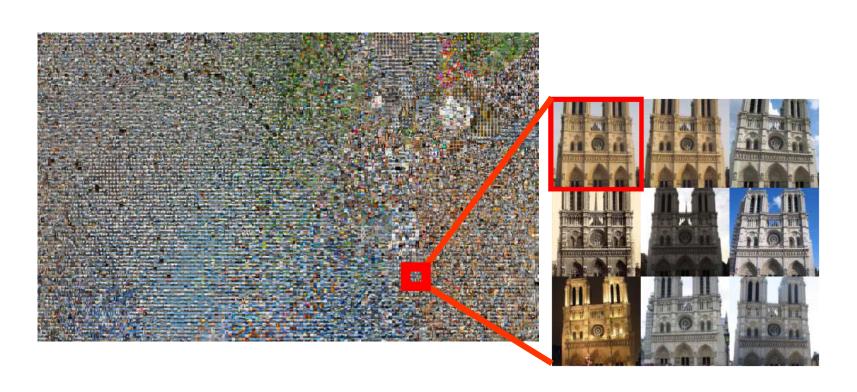

Input:

Label: Cathedral

#### 3. Predict Class Using Label of Most Similar Example(s) in the Database

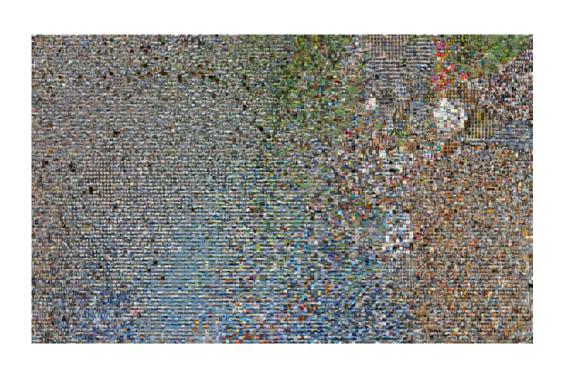

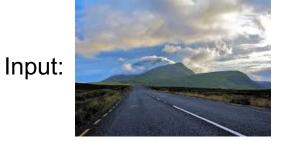

Label:

3. Predict Class Using Label of Most Similar Example(s) in the Database

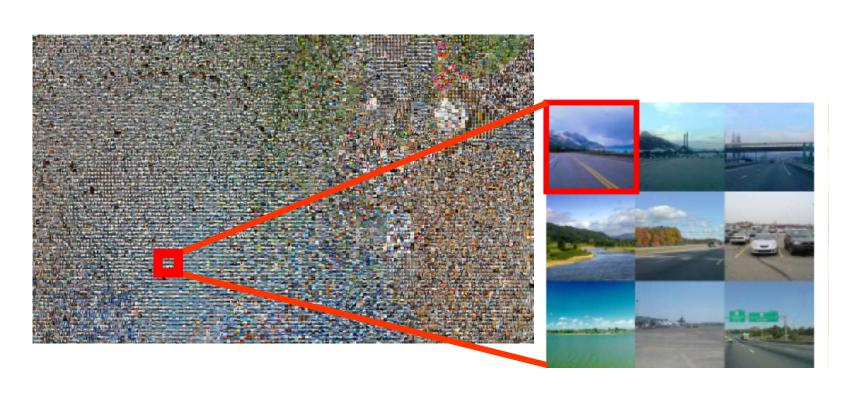

Input:

Label:

Highway 💙

#### K-Nearest Neighbor Classification

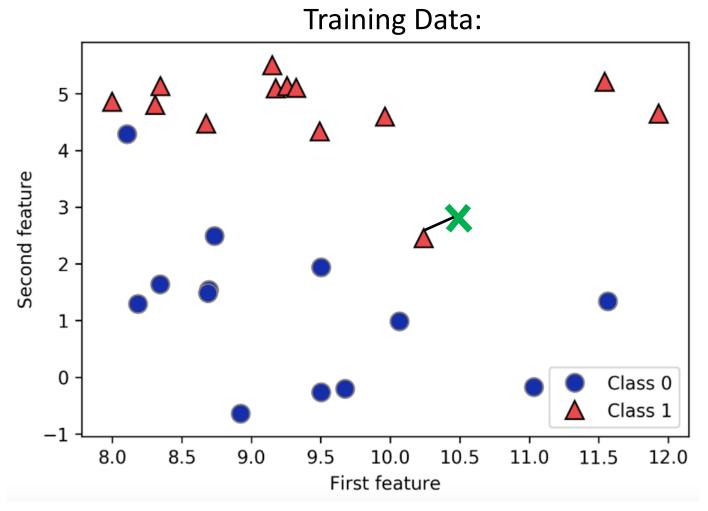

#### **Novel Examples:**

- Given:
  - $x = \{10.5, 3\}$
- Predict:
  - When k = 1:

#### K-Nearest Neighbor Classification

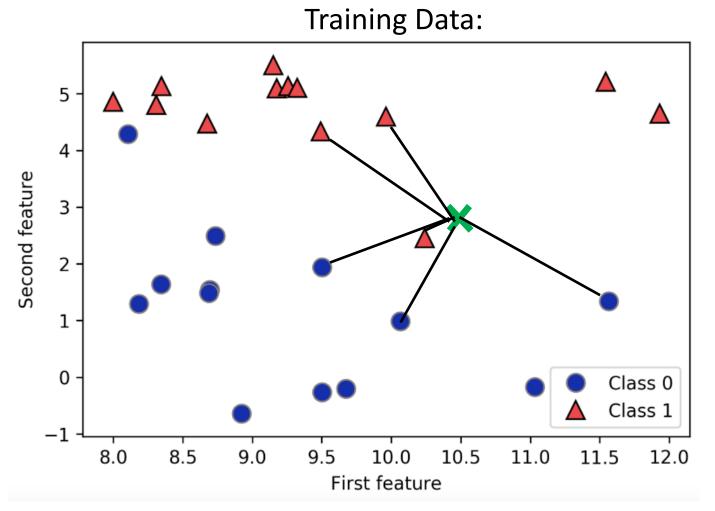

#### **Novel Examples:**

- Given:
  - $x = \{10.5, 3\}$
- Predict:
  - When k = 1:
    - Class 1
  - When k = **6**:
    - How to avoid ties?
      - Set "k" to odd value for binary problems
      - Prefer "closer" neighbors

How to measure distance between a novel example and test example?

Commonly use, Minkowski distance:

$$D\left(X,Y
ight) = \left(\sum_{i=1}^{n}\left|x_{i}-y_{i}
ight|^{p}
ight)^{1/p}$$

• When p = 2, Euclidean distance:

$$=\sqrt{\sum_{i=1}^n (x_i-y_i)^2}$$

• When p = 1, Manhattan distance:

$$=\sum_{i=1}^n |x_i-y_i|$$

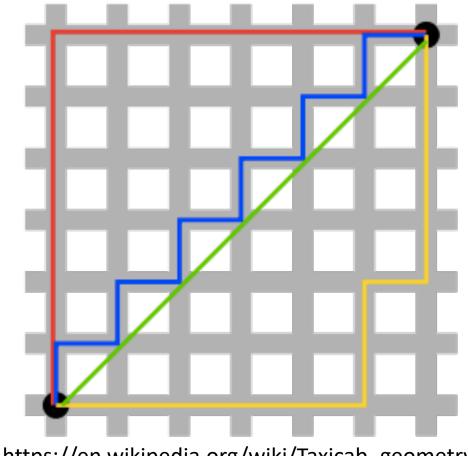

https://en.wikipedia.org/wiki/Taxicab\_geometry

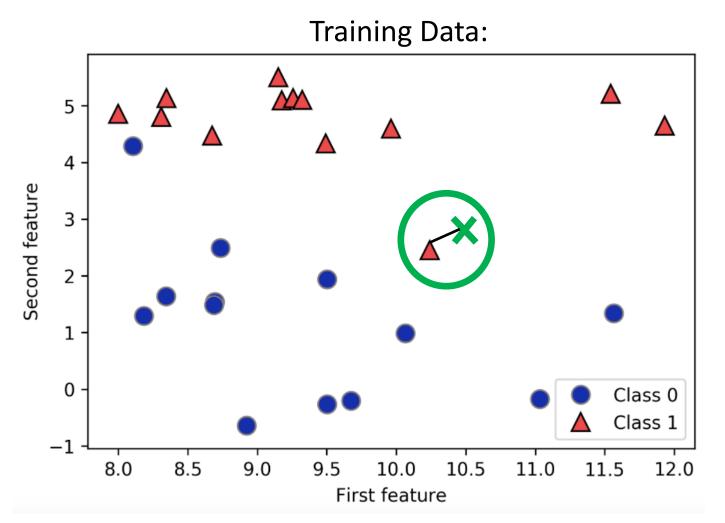

#### **Euclidean Distance**

- Given:
  - $x = \{10.5, 3\}$
- k =1:

$$=\sqrt{\sum_{i=1}^n (x_i-y_i)^2}$$

$$dist = \sqrt{(10.5 - 10.1)^2 + (3 - 2.3)^2}$$

$$dist = \sqrt{0.4^2 + 0.7^2}$$

$$dist = \sqrt{0.16 + 0.49}$$

$$dist = \sqrt{0.65}$$

$$dist = 0.81$$

https://github.com/amueller/introduction\_to\_ml\_with\_python/blob/master/02-supervised-learning.ipynb

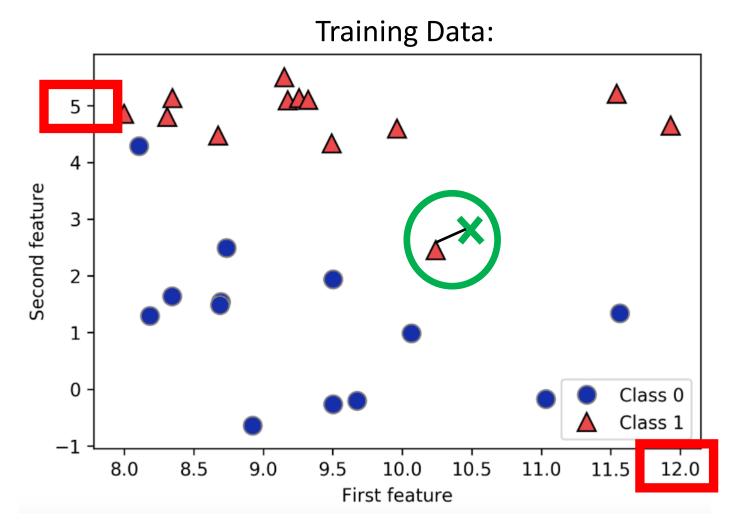

#### **Euclidean Distance**

• Given:

• 
$$x = \{10.5, 3\}$$

• k =1:

$$=\sqrt{\sum_{i=1}^n (x_i-y_i)^2}$$

Note:  $\sqrt{(10.5-10.1)^2+(3-2.3)^2}$ Note:  $\sqrt{Nay}$  want to  $\sqrt{Nay}$  want to scale the data to the  $\sqrt{Na}$  same range first

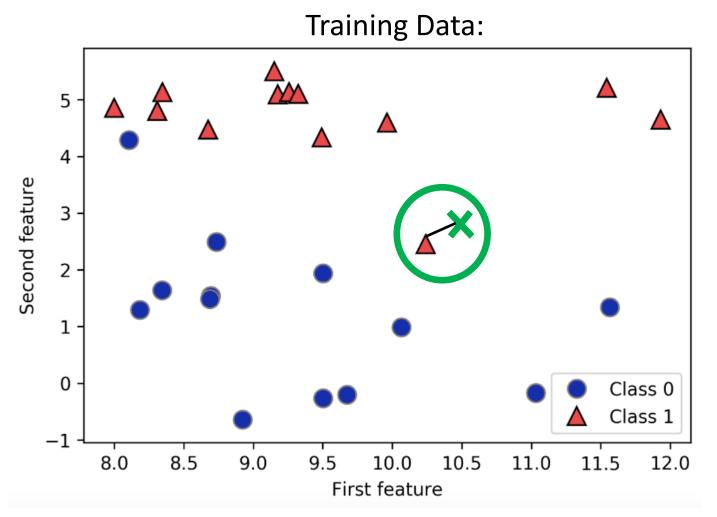

#### **Manhattan Distance**

- Given:
  - $x = \{10.5, 3\}$
- k =1:

$$=\sum_{i=1}^n |x_i-y_i|$$

$$dist = |10.5 - 10.1| + |3 - 2.3|$$
  
 $dist = 0.4 + 0.7$   
 $dist = 1.1$ 

https://github.com/amueller/introduction\_to\_ml\_with\_python/blob/master/02-supervised-learning.ipynb

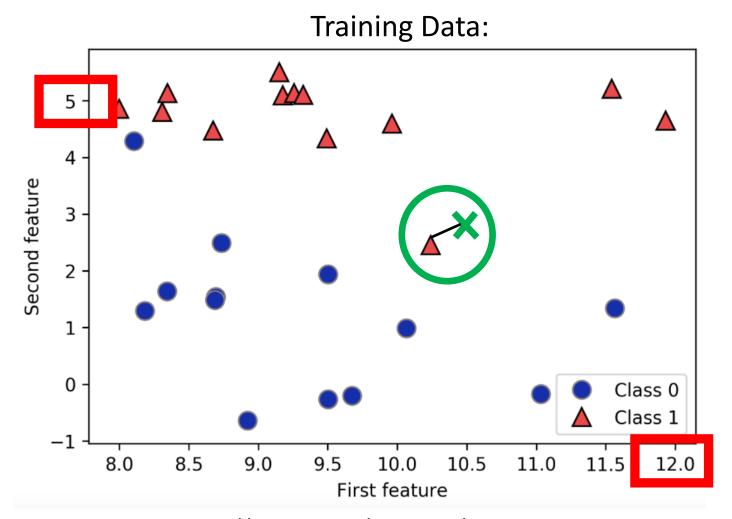

#### **Manhattan Distance**

Given:

• 
$$x = \{10.5, 3\}$$

• k =1:

$$=\sum_{i=1}^n |x_i-y_i|$$

Note: May want to scale the data to the same range first

How to measure distance between a novel example and test example?

- For categorical data:
  - e.g., Train = blue
  - e.g., Test = blue; identical values so assign distance 0
  - e.g., Test = white; different values so assign distance 1

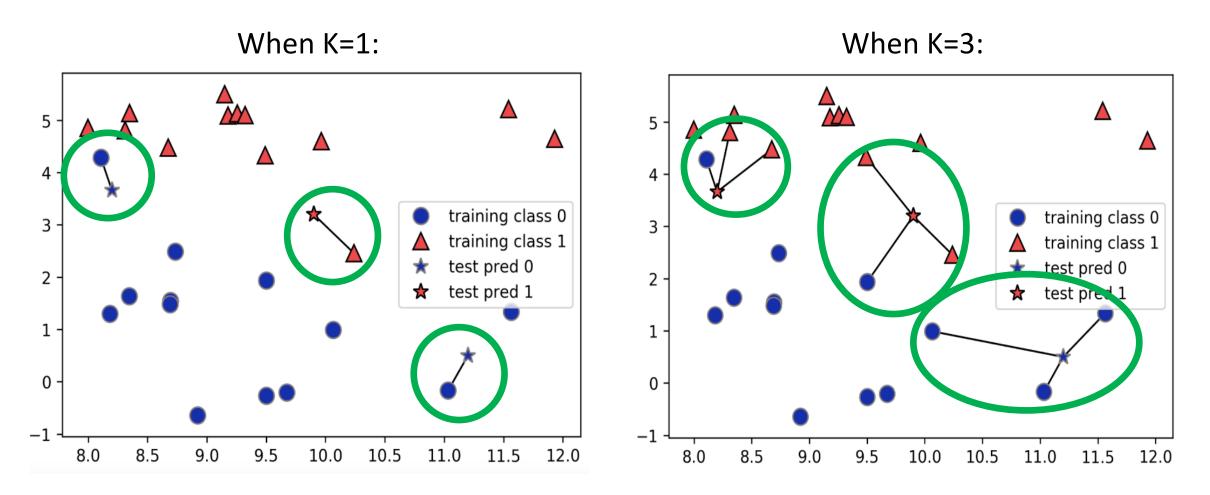

https://github.com/amueller/introduction\_to\_ml\_with\_python/blob/master/02-supervised-learning.ipynb

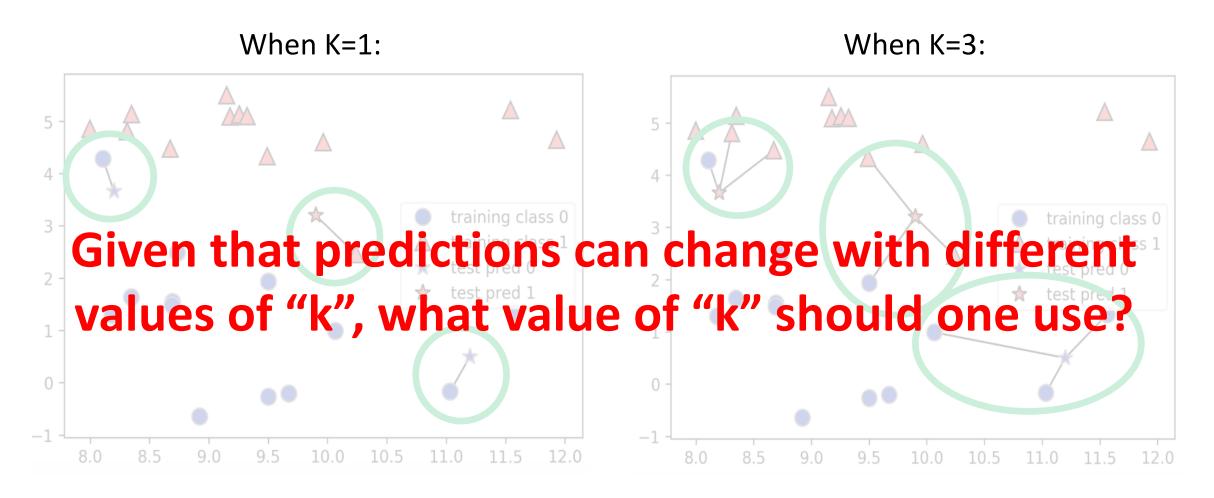

https://github.com/amueller/introduction\_to\_ml\_with\_python/blob/master/02-supervised-learning.ipynb

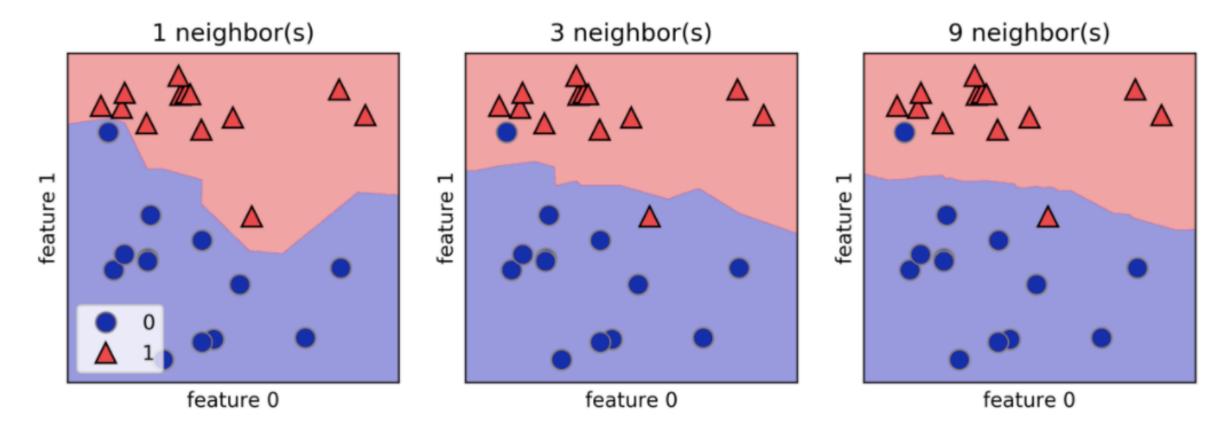

# What happens to the decision boundary as "k" grows?

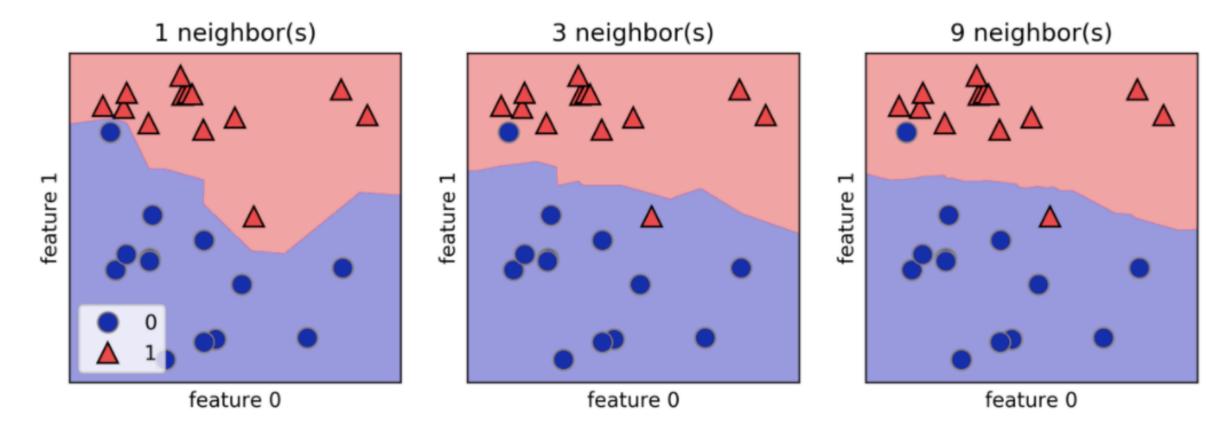

## What happens when "k" equals the training data size?

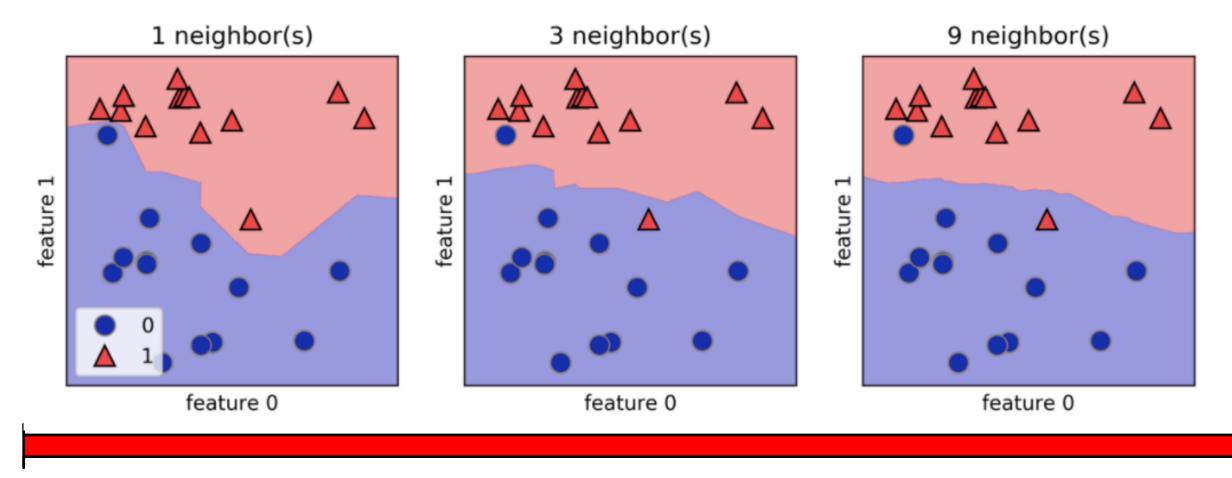

(Higher Model Complexity)

(Lower Model Complexity)

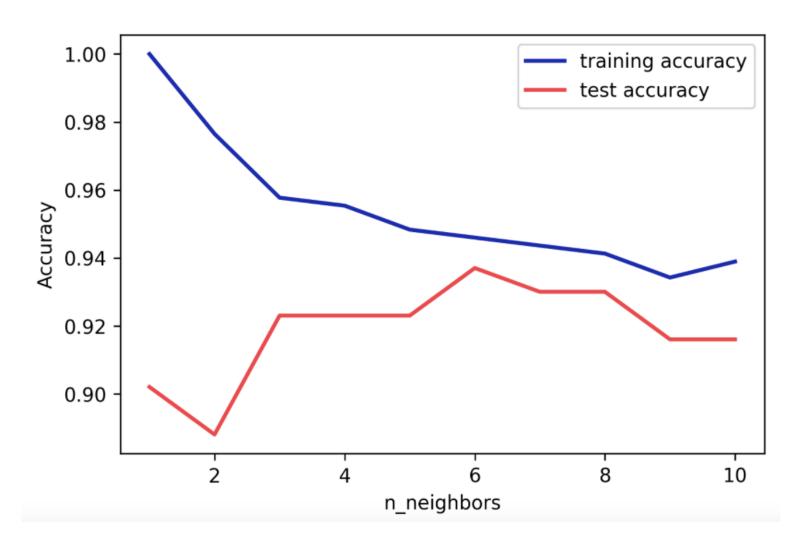

At what value for "k" is model **overfitting** the most?

k = 1

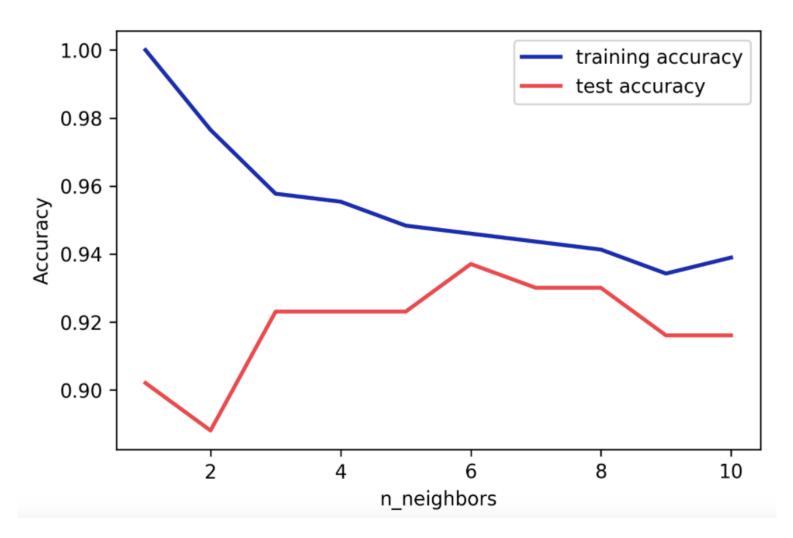

# What is the best value for "k"?

$$k = 6$$

K-Nearest Neighbor: How to Use to Predict More than Two Classes?

 Tally number of examples belonging to each class and again choose the majority vote winners

## What are Strengths of KNN?

- Adapts as new data is added
- Training is relatively fast
- Easy to understand

#### What are Weaknesses of KNN?

- For large datasets, requires large storage space
- For large datasets, this approach can be very slow or infeasible
  - Note: can improve speed with efficient data structures such as KD-trees
- Vulnerable to noisy/irrelevant examples
- Sensitive to imbalanced datasets where more frequent class will dominate majority voting

# Today's Topics

- Multiclass classification applications and evaluating models
- Motivation for new era: need non-linear models
- Nearest neighbor classification
- Decision tree classification
- Parametric versus non-parametric models
- Lab

#### Historical Context of ML Models

Quinlan, J. R. (1986). Induction of decision trees. *Machine learning*, 1(1), 81-106.

Hunt, E.B. (1962). Concept learning: An information processing problem. New York: Wiley.

Quinlan, J.R. (1979). Discovering rules by induction from large collections of examples. In D. Michie (Ed.), Expert systems in the

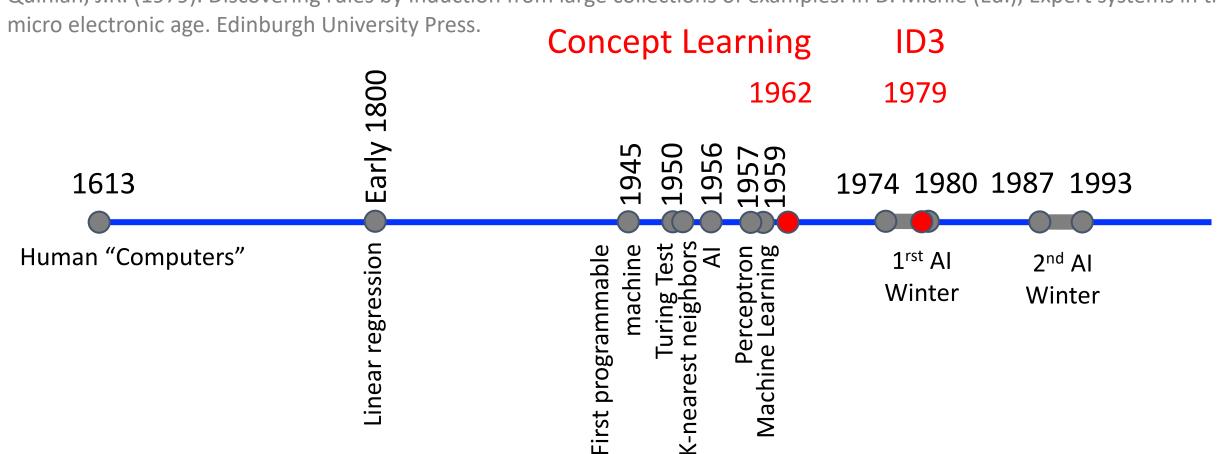

#### Example: Decision Tree

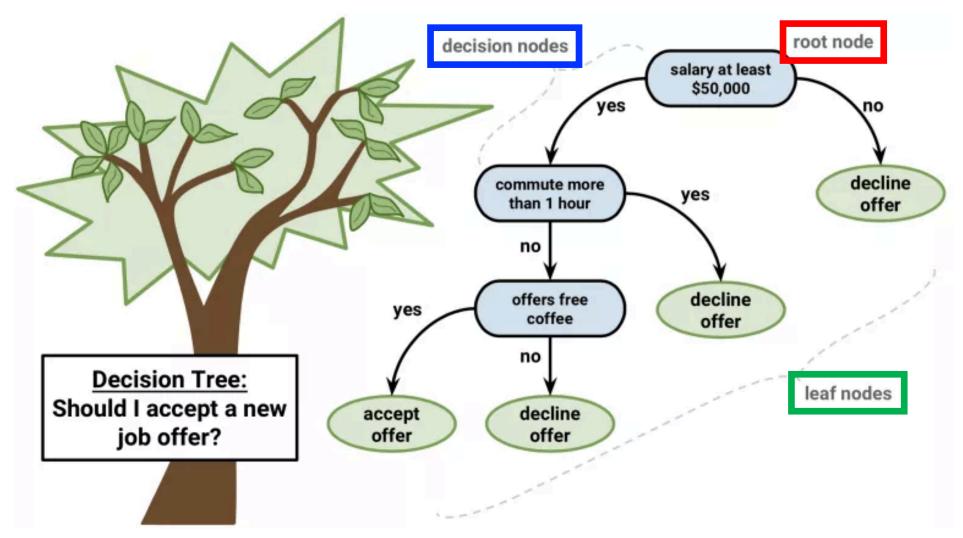

http://dataaspirant.com/2017/01/30/how-decision-tree-algorithm-works/

#### Test Example

Salary: \$44,869

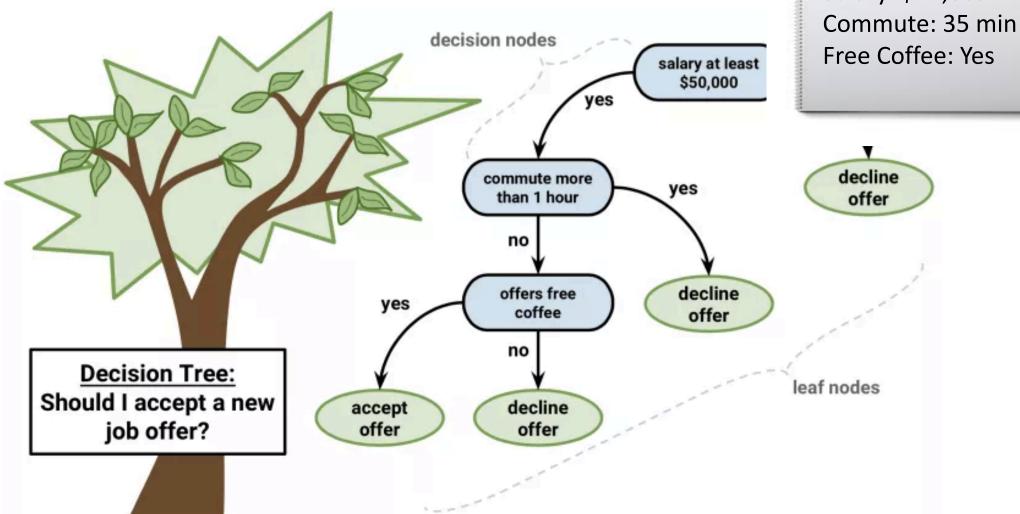

Example: Decision Tree

http://dataaspirant.com/2017/01/30/how-decision-tree-algorithm-works/

#### Test Example

Salary: \$62,200

Commute: 45 min

Free Coffee: Yes

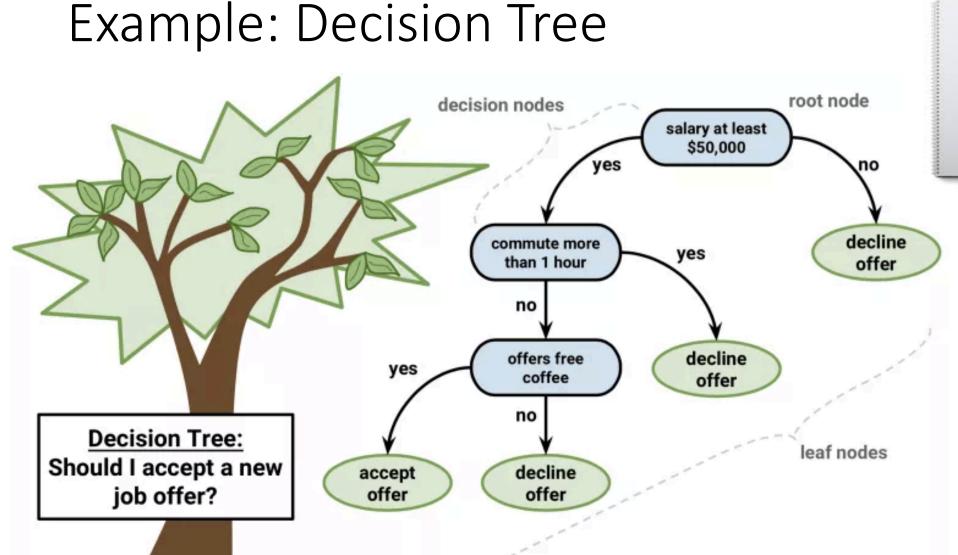

http://dataaspirant.com/2017/01/30/how-decision-tree-algorithm-works/

#### Decision Tree: Generic Structure

 Goal: predict class label • Representation: Tree • Internal (non-leaf) nodes = tests an attribute • Branches = attribute value Leaf = classification label

#### Decision Tree: Generic Structure

 Goal: predict class label • Representation: Tree • Internal (non-leaf) nodes = tests an attribute • Branches = attribute value Leaf = classification label

#### Decision Tree: Generic Structure

How can a machine learn a decision tree?

# Decision Tree: Generic Learning Algorithm

 Greedy approach (NP complete problem) Function BuildTree(n,A) // n: samples (rows), A: attributes If empty(A) or all n(L) are the same status = leaf class = most common class in n(L) else status = internal a ← bestAttribute(n,A) Key Decision LeftNode = BuildTree(n(a=1), A \ {a}) RightNode = BuildTree(n(a=0), A \ {a}) end end

## Next "Best" Attribute: Use Entropy

Number of classes Encodes in bits 
$$Entropy = -\sum_{i=1}^n p_i \log_2 p_i$$

Fraction of examples belonging to class i

In a binary setting,

- Entropy is 0 when fraction of examples belonging to a class is 0 or 1
- Entropy is 1 when fraction of examples belonging to each class is 0.5

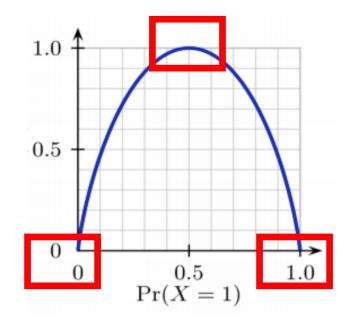

## Next "Best" Attribute: Use Entropy

$$Entropy = -\sum_{i=1}^{n} p_i \log_2 p_i$$

e.g., Will you like a movie?

| Movie | Type   | Length | IMDb Rating | Liked? |
|-------|--------|--------|-------------|--------|
| m1    | Comedy | Short  | 7.2         | Yes    |
| m2    | Drama  | Medium | 9.3         | Yes    |
| m3    | Comedy | Medium | 5.1         | No     |
| m4    | Drama  | Long   | 6.9         | No     |
| m5    | Drama  | Medium | 8.3         | Yes    |
| m6    | Drama  | Short  | 4.5         | No     |
| m7    | Comedy | Short  | 8.0         | Yes    |
| m8    | Drama  | Medium | 7.5         | Yes    |

- Le C1 = "Yes" and C2 = "No"
- Current entropy?

$$Entropy = -\left(\frac{5}{8}\log_2\frac{5}{8} + \right)$$

#### Next "Best" Attribute: Use Entropy

$$Entropy = -\sum_{i=1}^{n} p_i \log_2 p_i$$

e.g., Will you like a movie?

| Movie | Type   | Length | IMDb Rating | Liked? |
|-------|--------|--------|-------------|--------|
| m1    | Comedy | Short  | 7.2         | Yes    |
| m2    | Drama  | Medium | 9.3         | Yes    |
| m3    | Comedy | Medium | 5.1         | No     |
| m4    | Drama  | Long   | 6.9         | No     |
| m5    | Drama  | Medium | 8.3         | Yes    |
| m6    | Drama  | Short  | 4.5         | No     |
| m7    | Comedy | Short  | 8.0         | Yes    |
| m8    | Drama  | Medium | 7.5         | Yes    |

- Let C1 = "Yes" and C2 = "No"
- Current entropy?

$$Entropy = -(\frac{5}{8}\log_2\frac{5}{8} + \frac{3}{8}\log_2\frac{3}{8})$$

$$Entropy = -\sum_{i=1}^{n} p_i \log_2 p_i$$

0.5 0.5 0.5

e.g., Will you like a movie?

| Movie | Type   | Length | IMDb Rating | Liked? |
|-------|--------|--------|-------------|--------|
| m1    | Comedy | Short  | 7.2         | Yes    |
| m2    | Drama  | Medium | 9.3         | Yes    |
| m3    | Comedy | Medium | 5.1         | No     |
| m4    | Drama  | Long   | 6.9         | No     |
| m5    | Drama  | Medium | 8.3         | Yes    |
| m6    | Drama  | Short  | 4.5         | No     |
| m7    | Comedy | Short  | 8.0         | Yes    |
| m8    | Drama  | Medium | 7.5         | Yes    |

- Let C1 = "Yes" and C2 = "No"
- Current entropy?

$$Entropy = -(\frac{5}{8}\log_2\frac{5}{8} + \frac{3}{8}\log_2\frac{3}{8})$$

$$Entropy = -(-0.42 - 0.53) = 0.95$$

$$Entropy = -\sum_{i=1}^{n} p_i \log_2 p_i$$

| Movie | Type   | Liked? |
|-------|--------|--------|
| m1    | Comedy | Yes    |
| m2    | Drama  | Yes    |
| m3    | Comedy | No     |
| m4    | Drama  | No     |
| m5    | Drama  | Yes    |
| m6    | Drama  | No     |
| m7    | Comedy | Yes    |
| m8    | Drama  | Yes    |

- Let C1 = "Yes" and C2 = "No"
- Entropy if we split on "Type"?
  - Left tree: "Comedy" = ?

$$Entropy = -(\frac{2}{3}\log_2\frac{2}{3} + \frac{1}{3}\log_2\frac{1}{3})$$

$$Entropy = -\sum_{i=1}^{n} p_i \log_2 p_i$$

| Movie | Type   | Liked? |
|-------|--------|--------|
| m1    | Comedy | Yes    |
| m2    | Drama  | Yes    |
| m3    | Comedy | No     |
| m4    | Drama  | No     |
| m5    | Drama  | Yes    |
| m6    | Drama  | No     |
| m7    | Comedy | Yes    |
| m8    | Drama  | Yes    |

- Let C1 = "Yes" and C2 = "No"
- Entropy if we split on "Type"?
  - Left tree: "Comedy" = ?

$$Entropy = -(\frac{2}{3}\log_2\frac{2}{3} + \frac{1}{3}\log_2\frac{1}{3})$$

$$Entropy = -(-0.53 - 0.39) = 0.92$$

$$Entropy = -\sum_{i=1}^{n} p_i \log_2 p_i$$

| Movie | Туре   | Liked? |
|-------|--------|--------|
| m1    | Comedy | Yes    |
| m2    | Drama  | Yes    |
| m3    | Comedy | No     |
| m4    | Drama  | No     |
| m5    | Drama  | Yes    |
| m6    | Drama  | No     |
| m7    | Comedy | Yes    |
| m8    | Drama  | Yes    |

- Let C1 = "Yes" and C2 = "No"
- Entropy if we split on "Type"?
  - Left tree: "Comedy" = 0.92
  - Right tree: "Drama" = ?

$$Entropy = -(\frac{3}{5}\log_2\frac{3}{5} + \frac{2}{5}\log_2\frac{2}{5})$$

$$Entropy = -\sum_{i=1}^{n} p_i \log_2 p_i$$

| Movie | Type   | Liked? |
|-------|--------|--------|
| m1    | Comedy | Yes    |
| m2    | Drama  | Yes    |
| m3    | Comedy | No     |
| m4    | Drama  | No     |
| m5    | Drama  | Yes    |
| m6    | Drama  | No     |
| m7    | Comedy | Yes    |
| m8    | Drama  | Yes    |

- Let C1 = "Yes" and C2 = "No"
- Entropy if we split on "Type"?
  - Left tree: "Comedy" = 0.92
  - Right tree: "Drama" = ?

$$Entropy = -(\frac{3}{5}\log_2\frac{3}{5} + \frac{2}{5}\log_2\frac{2}{5})$$

$$Entropy = -(-0.44 - 0.53) = 0.97$$

$$Entropy = -\sum_{i=1}^{n} p_i \log_2 p_i$$

| Movie | Type   | Liked? |
|-------|--------|--------|
| m1    | Comedy | Yes    |
| m2    | Drama  | Yes    |
| m3    | Comedy | No     |
| m4    | Drama  | No     |
| m5    | Drama  | Yes    |
| m6    | Drama  | No     |
| m7    | Comedy | Yes    |
| m8    | Drama  | Yes    |

- Let C1 = "Yes" and C2 = "No"
- Entropy if we split on "Type"?
  - Left tree: "Comedy" = 0.92
  - Right tree: "Drama" = 0.97
- Information gain by split on "Type"?

$$IG = 0.95 - (\frac{3}{8} * 0.92 + \frac{5}{8} * 0.97)$$
  
 $IG = 0$ 

$$Entropy = -\sum_{i=1}^{n} p_i \log_2 p_i$$

| Movie | Length | Liked? |
|-------|--------|--------|
| m1    | Short  | Yes    |
| m2    | Medium | Yes    |
| m3    | Medium | No     |
| m4    | Long   | No     |
| m5    | Medium | Yes    |
| m6    | Short  | No     |
| m7    | Short  | Yes    |
| m8    | Medium | Yes    |

- Let C1 = "Yes" and C2 = "No"
- Entropy if we split on "Length"?
  - Left tree: "Short" = ?

$$Entropy = -(\frac{2}{3}\log_2\frac{2}{3} + \frac{1}{3}\log_2\frac{1}{3})$$

$$Entropy = -(-0.53 - 0.39) = 0.92$$

$$Entropy = -\sum_{i=1}^{n} p_i \log_2 p_i$$

| Movie | Length | Liked? |
|-------|--------|--------|
| m1    | Short  | Yes    |
| m2    | Medium | Yes    |
| m3    | Medium | No     |
| m4    | Long   | No     |
| m5    | Medium | Yes    |
| m6    | Short  | No     |
| m7    | Short  | Yes    |
| m8    | Medium | Yes    |

- Let C1 = "Yes" and C2 = "No"
- Entropy if we split on "Length"?
  - Left tree: "Short" = 0.92
  - Middle tree: "Medium" = ?

$$Entropy = -(\frac{3}{4}\log_2\frac{3}{4} + \frac{1}{4}\log_2\frac{1}{4})$$

$$Entropy = -(-0.32 - 0.5) = 0.82$$

$$Entropy = -\sum_{i=1}^{n} p_i \log_2 p_i$$

| Movie | Length | Liked? |
|-------|--------|--------|
| m1    | Short  | Yes    |
| m2    | Medium | Yes    |
| m3    | Medium | No     |
| m4    | Long   | No     |
| m5    | Medium | Yes    |
| m6    | Short  | No     |
| m7    | Short  | Yes    |
| m8    | Medium | Yes    |

- Let C1 = "Yes" and C2 = "No"
- Entropy if we split on "Length"?
  - Left tree: "Short" = 0.92
  - Middle tree: "Medium" = 0.82
  - Right tree: "Long" = ?

$$Entropy = -\sum_{i=1}^{n} p_i \log_2 p_i$$

| Movie | Length | Liked? |
|-------|--------|--------|
| m1    | Short  | Yes    |
| m2    | Medium | Yes    |
| m3    | Medium | No     |
| m4    | Long   | No     |
| m5    | Medium | Yes    |
| m6    | Short  | No     |
| m7    | Short  | Yes    |
| m8    | Medium | Yes    |

- Let C1 = "Yes" and C2 = "No"
- Entropy if we split on "Length"?
  - Left tree: "Short" = 0.92
  - Middle tree: "Medium" = 0.82
  - Right tree: "Long" = 0
- Information gain by split on "Length"?

$$IG = 0.95 - (\frac{3}{8} * 0.92 + \frac{4}{8} * 0.82 + \frac{1}{8} * 0)$$
  
 $IG = 0.19$ 

$$Entropy = -\sum_{i=1}^{n} p_i \log_2 p_i$$

e.g., Will you like a movie?

| Movie                    | IMDb Rating | Liked? |
|--------------------------|-------------|--------|
| $\overline{\mathrm{m1}}$ | 7.2         | Yes    |
| m2                       | 9.3         | Yes    |
| m3                       | 5.1         | No     |
| m4                       | 6.9         | No     |
| m5                       | 8.3         | Yes    |
| m6                       | 4.5         | No     |
| m7                       | 8.0         | Yes    |
| m8                       | 7.5         | Yes    |

- Let C1 = "Yes" and C2 = "No"
- Entropy if we split on "IMDb Rating"?
  - Order attribute values:

$$\{4.5, 5.1, 6.9, 7.2, 7.5, 8.0, 8.3, 9.3\}$$

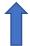

$$Entropy = -\sum_{i=1}^{n} p_i \log_2 p_i$$

#### e.g., Will you like a movie?

| Movie | IMDb Rating | Liked? |
|-------|-------------|--------|
| m1    | 7.2         | Yes    |
| m2    | 9.3         | Yes    |
| m3    | 5.1         | No     |
| m4    | 6.9         | No     |
| m5    | 8.3         | Yes    |
| m6    | 4.5         | No     |
| m7    | 8.0         | Yes    |
| m8    | 7.5         | Yes    |

- Let C1 = "Yes" and C2 = "No"
- Entropy if we split on "IMDb Rating"?
  - Order attribute values:

$$\{4.5, 5.1, 6.9, 7.2, 7.5, 8.0, 8.3, 9.3\}$$

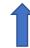

$$Entropy = -\sum_{i=1}^{n} p_i \log_2 p_i$$

#### e.g., Will you like a movie?

| Movie | IMDb Rating | Liked? |
|-------|-------------|--------|
| m1    | 7.2         | Yes    |
| m2    | 9.3         | Yes    |
| m3    | 5.1         | No     |
| m4    | 6.9         | No     |
| m5    | 8.3         | Yes    |
| m6    | 4.5         | No     |
| m7    | 8.0         | Yes    |
| m8    | 7.5         | Yes    |

- Let C1 = "Yes" and C2 = "No"
- Entropy if we split on "IMDb Rating"?
  - Order attribute values:

 $\{4.5, 5.1, 6.9, 7.2, 7.5, 8.0, 8.3, 9.3\}$ 

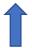

$$Entropy = -\sum_{i=1}^{n} p_i \log_2 p_i$$

#### e.g., Will you like a movie?

| Movie | IMDb Rating | Liked? |
|-------|-------------|--------|
| m1    | 7.2         | Yes    |
| m2    | 9.3         | Yes    |
| m3    | 5.1         | No     |
| m4    | 6.9         | No     |
| m5    | 8.3         | Yes    |
| m6    | 4.5         | No     |
| m7    | 8.0         | Yes    |
| m8    | 7.5         | Yes    |

- Let C1 = "Yes" and C2 = "No"
- Entropy if we split on "IMDb Rating"?
  - Order attribute values:

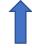

$$IG = 0.95 - (\frac{5}{8} * (\frac{5}{5} \log_2 \frac{5}{5}) + \frac{3}{8} * (\frac{3}{3} \log_2 \frac{3}{3}))$$
  
 $IG = 0.95$ 

$$Entropy = -\sum_{i=1}^{n} p_i \log_2 p_i$$

#### e.g., Will you like a movie?

| Movie         | IMDb Rating | Liked? |
|---------------|-------------|--------|
| m1            | 7.2         | Yes    |
| m2            | 9.3         | Yes    |
| m3            | 5.1         | No     |
| m4            | 6.9         | No     |
| $\mathrm{m}5$ | 8.3         | Yes    |
| m6            | 4.5         | No     |
| m7            | 8.0         | Yes    |
| m8            | 7.5         | Yes    |

- Let C1 = "Yes" and C2 = "No"
- Entropy if we split on "IMDb Rating"?
  - Order attribute values:

$$\{4.5, 5.1, 6.9, 7.2, 7.5, 8.0, 8.3, 9.3\}$$

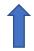

$$Entropy = -\sum_{i=1}^{n} p_i \log_2 p_i$$

e.g., Will you like a movie?

| Movie | IMDb Rating | Liked? |
|-------|-------------|--------|
| m1    | 7.2         | Yes    |
| m2    | 9.3         | Yes    |
| m3    | 5.1         | No     |
| m4    | 6.9         | No     |
| m5    | 8.3         | Yes    |
| m6    | 4.5         | No     |
| m7    | 8.0         | Yes    |
| m8    | 7.5         | Yes    |

- Let C1 = "Yes" and C2 = "No"
- Entropy if we split on "IMDb Rating"?
  - Order attribute values:

 $\{4.5, 5.1, 6.9, 7.2, 7.5, 8.0, 8.3, 9.3\}$ 

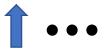

## Decision Tree: What is Our First Split?

• Greedy approach (NP complete problem)

```
Function BuildTree(n,A) // n: samples (rows), A: attributes
 If empty(A) or all n(L) are the same
    status = leaf
                                                                IG = 0.95
                                             IG = 0
                                                     IG = 0.19
    class = most common class in r/1 \
                                    Movie
                                                               IMDb Rating
                                                                             Liked?
                                             Type
                                                      Length
 else
                                            Comedy
                                                      Short
                                                                   7.2
                                                                              Yes
                                    m1
    status = internal
                                            Drama
                                                     Medium
                                                                   9.3
                                                                              Yes
                                    m2
    m3
                                                     Medium
                                                                   5.1
                                                                              No
                                            Comedy
    LeftNode = BuildTree(n(a=1), A
                                            Drama
                                                                   6.9
                                                                              No
                                    m4
                                                      Long
                                                     Medium
                                                                   8.3
                                    m_5
                                            Drama
                                                                              Yes
    RightNode = BuildTree(n(a=0),
                                            Drama
                                                      Short
                                                                   4.5
                                                                              No
                                    m6
  end
                                            Comedy
                                                      Short
                                                                   8.0
                                                                              Yes
                                    m7
end
                                                     Medium
                                    m8
                                            Drama
                                                                   7.5
                                                                              Yes
```

### Decision Tree: What Tree Results?

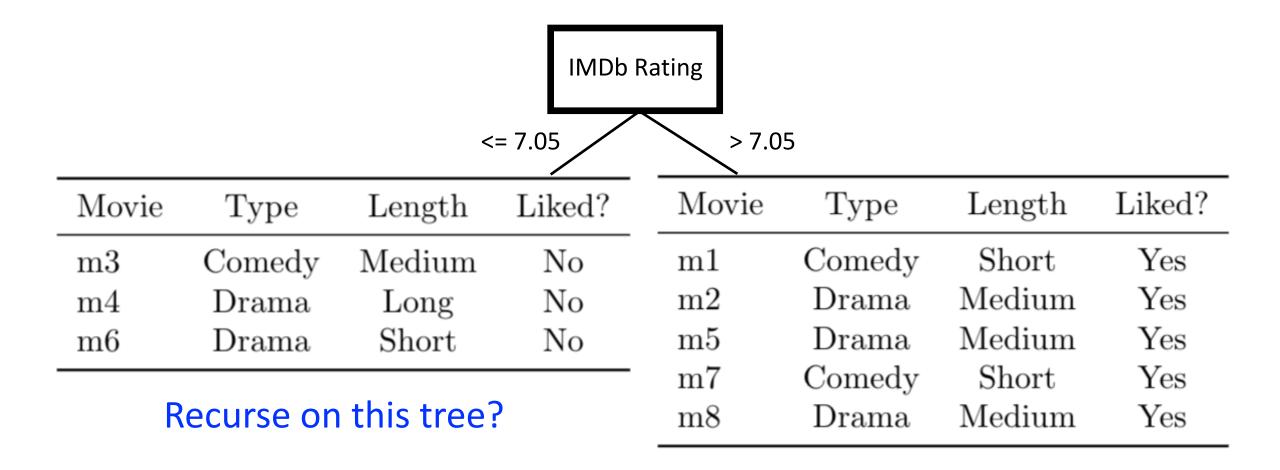

### Decision Tree: What Tree Results?

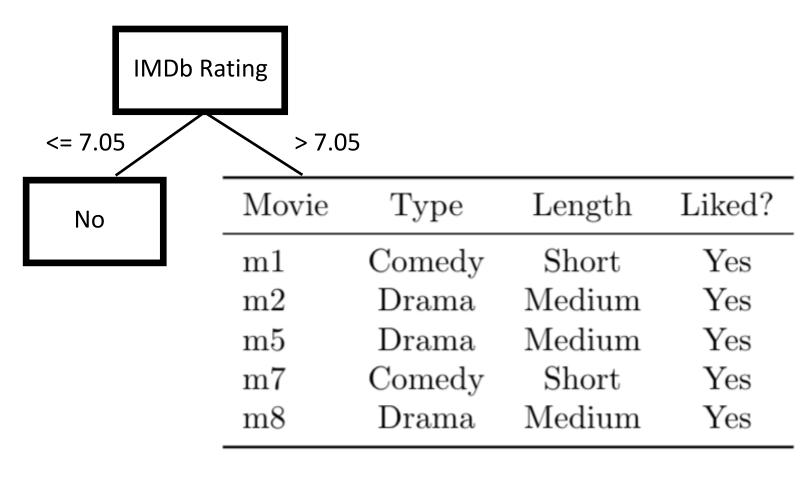

Recurse on this tree?

### Decision Tree: What Tree Results?

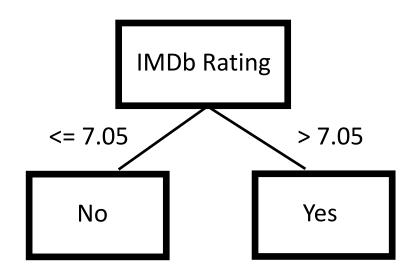

# Decision Tree: Generic Learning Algorithm

Greedy approach (NP complete problem)

```
Function BuildTree(n,A) // n: samples (rows), A: attributes
 If empty(A) or all n(L) are the same
    status = leaf
    class = most common class in n(L)
 else
                                                    Entropy (maximize information gain)
    status = internal
                                                    Gini Index (used in CART algorithm)
    a ⇐ bestAttribute(n,A)
                             Key Decision –
                                                    Gain ratio (used in C4.5 algorithm)
                                                   Mean squared error
    LeftNode = BuildTree(n(a=1), A \ {a})
    RightNode = BuildTree(n(a=0), A \ {a})
  end
end
```

# Overfitting

• At what tree size, does overfitting begin?

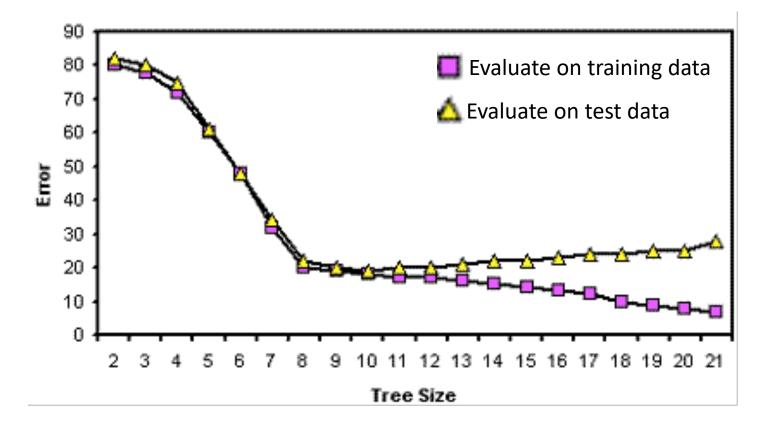

http://www.alanfielding.co.uk/multivar/crt/dt\_example\_04.htm

# Regularization to Avoid Overfitting

- Pruning
  - Pre-pruning: stop tree growth earlier
  - Post-pruning: prune tree afterwards

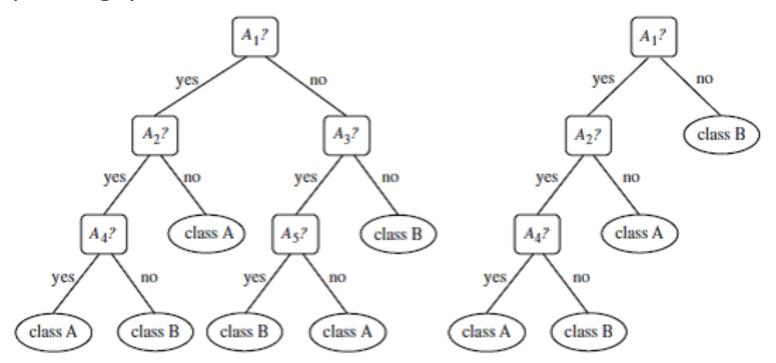

https://www.clariba.com/blog/tech-20140811-decision-trees-with-sap-predictive-analytics-and-sap-hana-emilio-nieto

# Today's Topics

- Multiclass classification applications and evaluating models
- Motivation for new era: need non-linear models
- Nearest neighbor classification
- Decision tree classification
- Parametric versus non-parametric models
- Lab

# Machine Learning Goal

• Learn function that maps input features (X) to an output prediction (Y)

$$Y = f(x)$$

# Machine Learning Goal

Learn function that maps input features (X) to an output prediction (Y)

$$Y = f(x)$$

Parametric model: has a fixed number of parameters

# Machine Learning Goal

Learn function that maps input features (X) to an output prediction (Y)

$$Y = f(x)$$

- Parametric model: has a fixed number of parameters
- Non-parametric model: does not specify the number of parameters

### Class Discussion:

- For each model, is it parametric or non-parametric?
  - Linear regression
  - K-nearest neighbors
- What are advantages and disadvantages of parametric models?

What are advantages and disadvantages of non-parametric models?

Each student should submit a response in a Google Form (tracks attendance)

# Today's Topics

- Multiclass classification applications and evaluating models
- Motivation for new era: need non-linear models
- Nearest neighbor classification
- Decision tree classification
- Parametric versus non-parametric models
- Lab

## References Used for Today's Material

- Chapter 3 of Deep Learning book by Goodfellow et al.
- http://www.cs.utoronto.ca/~fidler/teaching/2015/slides/CSC411/06\_trees.pdf
- <a href="http://www.cs.utoronto.ca/~fidler/teaching/2015/slides/CSC411/tutorial3\_CrossVal-DTs.pdf">http://www.cs.utoronto.ca/~fidler/teaching/2015/slides/CSC411/tutorial3\_CrossVal-DTs.pdf</a>
- http://www.cs.cmu.edu/~epxing/Class/10701/slides/classification15.pdf